## ำเทที่ 3

## ระเบียบวิธีการศึกษา

การศึกษาเรื่องต้นทุนและผลตอบแทนจากการแปรรูปลำไยของวิสาหกิจชุมชนบ้านแคว ้อำเภอสารภี จังหวัดเชียงใหม่ ครั้งนี้มีระเบียบวิธีการศึกษาดังนี้ คือ ขอบเขตการศึกษา ขอบเขต ประชากร วิธีการศึกษาและการวิเคราะห์ข้อมูล ซึ่งมีรายละเอียดดังต่อไปนี้

#### ขอบเขตการศึกษา

ทำการศึกษาต้นทุนและผลตอบแทนจากการแปรรูปลำใยของวิสาหกิจชุมชนบ้านแคว ซึ่งจะศึกษาเฉพาะผลิตภัณฑ์จากกลุ่มลำไย โดยในแต่ละกลุ่ม อำเภอสารภี จังหวัดเชียงใหม่ ผลิตภัณฑ์จะประกอบด้วย ผลิตภัณฑ์อบแห้ง ท๊อฟฟี่ เครื่องดื่มผงสำเร็จรูป โดยผลิตภัณฑ์ตัวอื่น ้จะไม่ทำการศึกษาเนื่องจากไม่มีผลิตภัณฑ์ที่หลากหลาย ผลิตภัณฑ์ที่ผู้ศึกษาเลือกที่จะทำการศึกษา ้เป็นผลิตภัณฑ์ที่มีชื่อเสียง มียอดขายสูง และมีแหล่งวัตถุดิบภายในตำบล

ข้อมูลจากการศึกษาได้จากการสัมภาษณ์ประธานกลุ่ม และผู้ที่เกี่ยวข้องโดยได้ทำการศึกษา ้ถึงข้อมูลทั่วไปของกลุ่ม กระบวนการผลิต ข้อมูลทางด้านต้นทุน และผลตอบแทนของปี พ.ศ. 2548-2551 ประกอบกับการศึกษาเพิ่มเติมจากข้อมูลทุติยภูมิอื่น เพื่อสรุปผลการศึกษาออกมาเป็นข้อมูล ทางด้านต้นทุน โดยจะกำนวณและแสดงผลแยกตามชนิดของผลิตภัณฑ์ ส่วนข้อมูลทางด้าน ผลตอบแทนจะใช้แนวคิดและทฤษฎีเกี่ยวกับการวิเคราะห์อัตราส่วน และการประเมินการลงทุนใน โครงการซึ่งประกอบด้วย วิธีการวิเคราะห์อัตรากำไรขั้นต้น (Gross Profit Margin) อัตรากำไรจาก การคำเนินงาน (Operating Income Margin) อัตราผลตอบแทนในส่วนของเจ้าของ (Return On Equity: ROE) วิธีมูลค่าปัจจุบันสุทธิ (Net Present Value: NPV) วิธีอัตราผลตอบแทนที่แท้จริง (Internal Rate of Return: IRR) และวิธีระยะเวลาคืนทุน (Payback Period: PB)

### ขอบเขตประชากร

ประชากรในครั้งนี้ คือ สมาชิกของวิสาหกิจชมชนบ้านแคว อำเภอสารภี จังหวัดเชียงใหม่ ที่เกี่ยวข้องกับข้อมูลในการศึกษา ประกอบด้วยประธานกลุ่ม 1 คน รองประธาน 1 คน เลขานุการ 1 ี คน เหรัญญิก 1 คน เจ้าหน้าที่ประชาสัมพันธ์ 1 คน และพนักงาน 30 คน รวมทั้งหมด 35 คน

#### การเก็บรวบรวมข้อมูล

ึการเก็บรวบรวมข้อมูลในการศึกษาครั้งนี้ สามารถแบ่งได้เป็นแหล่งข้อมูลหลัก 2 ประเภท คือ ข้อมูลปฐมภูมิ และข้อมูลทุติยภูมิ โคยมีรายละเอียดดังนี้

1. ข้อมูลปฐมภูมิ (Primary Data) ศึกษาโดยทำการสัมภาษณ์ประธานกลุ่ม 1 คน รอง ประธาน 1 คน เลขานุการ 1 คน เหรัญญิก 1 คน เจ้าหน้าที่ประชาสัมพันธ์ 1 คน และพนักงาน 30 คน รวมทั้งหมด 35 คน

2. แหล่งข้อมูลทุติยภูมิ (Secondary Data) ศึกษาจากงบการเงินของวิสาหกิจชุมชนบ้าน แคว อำเภอสารภี จังหวัดเชียงใหม่ ในปี 2548 - 2551 หนังสือ วารสาร เอกสาร บทความที่ เกี่ยวข้อง รวมทั้งข้อมูลที่เผยแพร่ในระบบออนไลน์

# เครื่องมือที่ใช้ในการศึกษา

้เครื่องมือที่ใช้ในการศึกษารวบรวมข้อมูล คือ บทสัมภาษณ์ โดยใช้การสัมภาษณ์แบบ เจาะลึก (Depth Interviews) ประกอบกับการใช้วิธีการสังเกต แบ่งออกได้เป็น 3 ส่วน ดังนี้

้ส่วนที่ 1 ข้อมูลทั่วไปของวิสาหกิจชุมชนบ้านแคว อำเภอสารภี จังหวัดเชียงใหม่

้ส่วนที่ 2 ข้อมูลเกี่ยวกับต้นทุนจากการแปรรูปลำไย

ส่วนที่ 3 ข้อมูลเกี่ยวกับผลตอบแทนจากการแปรรูปลำไย

# การวิเคราะห์ข้อมล

ข้อมูลที่รวบรวมใด้จากการสัมภาษณ์ตามบทสัมภาษณ์ จะนำมาวิเคราะห์ โดยใช้สถิติเชิง พรรณนา (Descriptive Statistics) ประกอบด้วย ความถี่ (Frequency) ร้อยละ (Percentage) และ ้ค่าเฉลี่ย (Means) โดยแบ่งตามส่วนของบทสัมภาษณ์ ดังนี้

ข้อมูลส่วนที่ 1 ข้อมูลทั่วไปของของวิสาหกิจชุมชนบ้านแคว อำเภอสารภี จังหวัดเชียงใหม่

ข้อมูลที่รวบรวมได้จากการสัมภาษณ์ ได้แก่ โครงสร้างการบริหารงาน ลักษณะการ ้คำเนินงานของกลุ่ม ประเภทของผลิตภัณฑ์ ปริมาณการผลิต กรรมวิธีการผลิต แหล่งที่มาของ ้ความรู้ แหล่งที่มาของทุน การจัดจำหน่าย รวมทั้งปัญหาและอุปสรรคในการผลิต นำมาวิเคราะห์ โดยใช้เทคนิคการวิเคราะห์ข้อมลเชิงพรรณนา (Descriptive Method)

# ข้อมูลส่วนที่ 2 ข้อมูลเกี่ยวกับต้นทุนจากการแปรรูปลำไย

ทำการวิเคราะห์ข้อมูลด้านต้นทุนจากการแปรรูปลำไย จากการสัมภาษณ์ของวิสาหกิจ ชุมชนบ้านแคว อำเภอสารภี จังหวัดเชียงใหม่ ซึ่งมีผลิตภัณฑ์จากการแปรรูปลำไยแบ่งเป็น 3 ประเภท คือ ลำไยอบแห้ง ท๊อฟฟี่ลำไย และเครื่องดื่มลำไยผงสำเร็จรูป มีรายละเอียดดังนี้

1. การลงทุนด้านโรงงานและสิ่งปลูกสร้าง ประกอบด้วย

1.1 ที่ดิน ในการศึกษาครั้งนี้ จะไม่คิดมูลค่าที่ดินที่ใช้ในการประกอบกิจการเนื่องจาก ที่ดินเป็นกรรมสิทธิ์ของผู้ประกอบการก่อนการประกอบกิจการ

- 1.2 โรงเรือน ใช้สำหรับการผลิต และเก็บสินค้า
- 2. การลงทุนด้านเครื่องจักรและอุปกรณ์แบ่งตามประเภทผลิตภัณฑ์ ได้ดังนี้
	- 2.1 ลำไยอบแห้ง ประกอบด้วย

2.1.1 เตาอบลำไย

- 2.1.2 เครื่องชั่งน้ำหนักใหญ่
- 2.1.3 เครื่องชั่งน้ำหนักเล็ก
- 2.14 ถังพลาสติก
- 2.1.5 กะละมังสแตนเลส
- 2.2 ท๊อฟฟี่ลำไย ประกอบด้วย
	- 2.2.1 เครื่องผสม
	- <u>222 เครื่องชั่งน้ำหนักเล็ก</u>
	- 2.2.3 กะละมังสแตนเลส
	- 2.2.4 ใบพาย
	- $2.2.5$  กระทะกวน
	- $2.2.6$  ถาคสแตนเลส

- 2.2.7 ถ้วยตวง 2.2.8 เครื่องปั่น 2.3 เครื่องดื่มลำไยผงสำเร็จรูป ประกอบด้วย 2.3.1 เครื่องบด
	- 2.3.2 ตะแกรงร่อน
- 2.4 เครื่องจักรและอุปกรณ์ ที่ใช้ร่วมกันทั้ง 3 ผลิตภัณฑ์ ประกอบด้วย 2.4.1 เครื่องซิลถุง 2.42 โต๊ะวางของ

2.43 ชั้นวางของ

244 ชัดนตวง

3. วัตถุดิบ แบ่งตามประเภทผลิตภัณฑ์ ได้ดังนี้

3.1 ลำไยอบแห้ง ประกอบด้วย

3.1.1 ลำไยสด

3.1.2 สารละลายโปแตสเซียมเมตาไบซัลไฟต์

3.1.3 ถุงพลาสติก

 $3.1.4$  สติกเกอร์

3.2 ท๊อฟฟี่ลำไย ประกอบด้วย

3.2.1 ลำไยอบแห้ง

่<br>3 2 2 น้ำตาล

3.2.3 พลาสติกใส

3.2.4 ถุงพลาสติก

3.2.5 สติกเกอร์

3.3 เครื่องคื่มลำไยผงสำเร็จรูป ประกอบด้วย

3.3.1 ลำไยอบแห้ง

้<br>3.3.2 น้ำตาล

3.3.3 ถุงพลาสติกขนาดใหญ่

3.2.4 ถุงพลาสติกขนาดเล็ก

3.2.5 สติกเกอร์

4. ค่ำแรงงาน แบ่งตามขั้นตอนการผลิตแต่ละประเภทผลิตภัณฑ์ ได้ดังนี้

4.1 ลำไยอบแห้ง แบ่งค่าแรงออกเป็น 5 ขั้นตอน ดังนี้

4.1.1 ขั้นตอนการแกะเปลือกและคว้านเมล็ด

4.1.2 ขั้นตอนการล้างแช่สารละลายโปแตสเซียมเมตาไบซัลไฟต์

4.1.3 ขั้นตอนการวางเรียงบนตะแกรง

4.1.4 ขั้นตอนการอบ

4.1.5 ขั้นตอนการบรรจุ

4.2 ท๊อฟฟี่ลำไย แบ่งค่าแรงออกเป็น 5 ขั้นตอน ดังนี้

4.2.1 ขั้นตอนการนำลำไยอบแห้งมาต้ม

4.2.2 ขั้นตอนการปั่นเนื้อลำไยให้ละเอียด

- 4.2.3 ขั้นตอนการกวน
- 4 2 4 ขั้นตกนการปั้น
- 4.2.5 ขั้นตอนการบรรจ
- 4.3 เครื่องดื่มลำไยผงสำเร็จรูป แบ่งค่าแรงออกเป็น 4 ขั้นตอน ดังนี้
	- 4.3.1 ขั้นตอนการนำลำไยอบแห้งมาต้ม
	- 4.3.2 ขั้นตอนการเคี่ยว
	- 4.3.3 ขั้นตอนการตีปุ่นให้เป็นผง
	- 4.3.4 ขั้นตอนการบรรจุ

5. ค่าใช้จ่ายในการผลิต ประกอบด้วย ค่าไฟฟ้า ค่าแก๊สหุงต้ม ค่าน้ำประปา ค่าบำรุงรักษา ้เครื่องจักร ค่าบำรุงรักษาอาคาร วัสดุสิ้นเปลือง และค่าใช้จ่ายเบ็ดเตล็ด

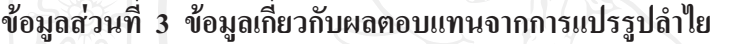

ีผลตอบแทนจากการแปรรูปลำไย ได้จาก 3 ส่วน ดังนี้

- 1. รายได้จากการจำหน่ายลำไยอบแห้ง
- 2. รายได้จากการจำหน่ายท๊อฟฟี่ลำไย
- 3. รายได้จากการจำหน่ายเครื่องดื่มลำไยผงสำเร็จรูป

ี จากนั้นจะนำมาวิเคราะห์ผลตอบแทนด้วยวิธีอัตราส่วน(Ratio) และประเมินโครงการ ลงทน ซึ่งประกอบไปด้วย 6 วิธี ดังนี้

1. อัตรากำไรขั้นต้น (Gross Profit Margin) สะท้อนให้เห็นถึงความสามารถในการทำ ้กำไรขั้นต้น และประสิทธิภาพในการควบคุมต้นทุนการผลิต ถ้ามีค่าสูงแสดงว่ามีความสามารถใน ึการแสวงหารายใด้ และมีการควบคุมต้นทุนการผลิตได้ดี

2. อัตรากำไรจากการคำเนินงาน (Operating Income Margin) สะท้อนให้เห็นถึง แนวโน้มของรายได้ และการควบคุมค่าใช้จ่าย ทั้งด้านการผลิต การตลาดและการดำเนินงาน ถ้า ดัชนีมีค่าสูงแสดงว่ากิจการมีความสามารถในการบริหารจัดการ และต้นทุนโดยรวมที่มี ประสิทธิภาพ โดยอาจพิจารณาร่วมกับอัตรากำไรขั้นต้น กล่าวคือ ถ้ามีค่าต่ำในขณะที่อัตรากำไร ขั้นต้นมีค่าสูงแสดงว่ามีปัญหาในส่วนของการควบคุมค่าใช้จ่ายในการขายและบริหาร

3. อัตราผลตอบแทนในส่วนของเจ้าของ (Return on Equity: ROE) เป็นการวัด ประสิทธิภาพในการทำกำไรเมื่อเปรียบเทียบกับส่วนทุน ถ้าหากดัชนีมีค่าน้อยแสดงว่าผู้ถือหุ้น ได้รับผลตอบแทนต่ำ

4. มูลค่าปัจจุบันสุทธิ์ (Net Present Value: NPV) เป็นวิธีประเมินผลโครงการที่ พิจารณาค่าของเงินตามเวลา โดยใช้อัตราผลตอบแทนที่ต้องการ หรือใช้ต้นทุนของเงินลงทุนเป็น อัตราคิดลดค่าเงินสดรับให้เป็นค่าปัจจุบัน แล้วจึงนำมาเปรียบเทียบกับเงินลงทุนเริ่มแรก หรือเงิน ิสคจ่าย ซึ่งมีค่าเป็นปัจจุบันอยู่แล้ว วิธีหามูลค่าปัจจุบัน สามารถใช้ตัดสินใจเลือกโครงการได้ดี หากแต่ละโครงการมีขนาดเงินทุนที่เท่า หรือใกล้เคียงกัน

5. อัตราผลตอบแทนที่แท้จริง (Internal Rate of Return: IRR) หมายถึงอัตรา ผลตอบแทนที่ได้รับจากการเลือกลงทุนในโครงการ โดยพิจารณาจากค่าของเงินที่ได้รับในแต่ละปี ซึ่งอัตราผลตอบแทนนี้ จะคำนวณโดยหาอัตราลดค่าที่ทำให้มูลค่าปัจจุบันสุทธิของกระแสเงินสด รับเท่ากับเงินลงทุนพอดีหรือการหาอัตราลดค่าที่ทำให้ มูลค่าปัจจุบันเท่ากับ 0

6. ระยะเวลาคืนทุน (Payback Period: PP) เป็นการหาว่าระยะเวลานานเท่าใด จึงจะ ได้เงินลงทุนไปกลับคืนมา โครงการที่ได้รับเงินคืนทุนเร็ว จะมีความเสี่ยงต่ำกว่าโครงการที่ได้รับ เงินคืนทุนช้า วิธีนี้ช่วยให้กิจการที่มีฐานะการเงินไม่มั่นคง ได้ทราบถึงกระแสเงินสด ที่จะได้รับคืน มาใช้จ่ายหมุนเวียนในการคำเนินงานต่อไป

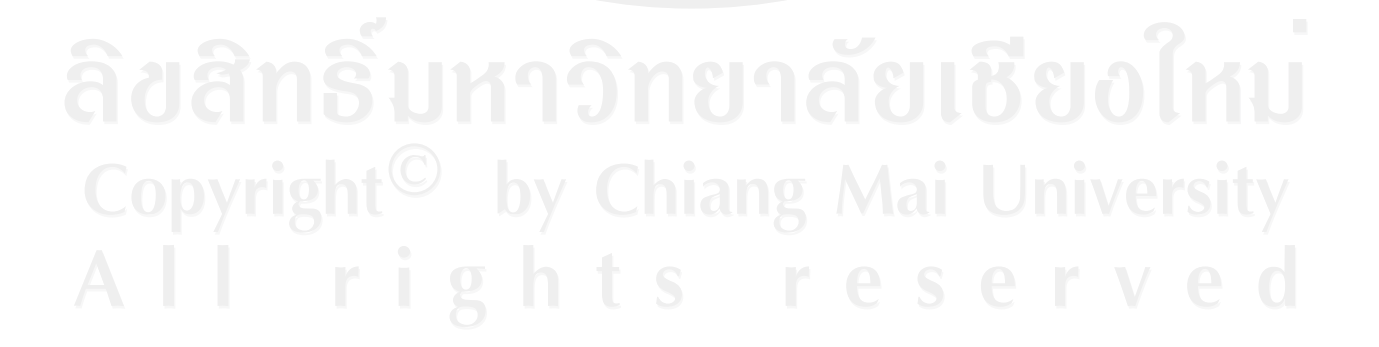